Embedded Systems Design: A Unified Hardware/Software Introduction

### Chapter 4 Standard Single Purpose Processors: Peripherals

### Introduction

- Single-purpose processors
	- Performs specific computation task
	- Custom single-purpose processors
		- Designed by us for a unique task
	- *Standard* single-purpose processors
		- "Off-the-shelf" -- pre-designed for a common task
		- a.k.a., peripherals
		- serial transmission
		- analog/digital conversions
	- Low NRE cost
	- Low unit cost

2 *Embedded Systems Design: A Unified Hardware/Software Introduction,* (c) 2000 Vahid/Givargis

#### Timers, counters, watchdog timers

- Timer: measures time intervals very common
	- To generate timed output events
		- e.g., hold traffic light green for 10 s
	- To measure input events
		- e.g., measure a car's speed
- Based on counting clock pulses
	- E.g., let Clk period be 10 ns
	- And we count 20,000 Clk pulses
	- Then 200 microseconds have passed
	- 16-bit counter would count up to  $65,535*10$  ns =  $655.35$ microsec., resolution  $= 10$  ns
	- Top: indicates top count reached, wrap-around
		- Can be used to extend range with use of microprocessor

3 *Embedded Systems Design: A Unified Hardware/Software Introduction,* (c) 2000 Vahid/Givargis

16-bit up counter  $C$ lk 16-bit up 16 Cnt **Basic timer** Top Reset

#### **Counters**

- Counter: like a timer, but counts pulses on a general input signal rather than clock
	- e.g., count cars passing over a sensor
	- Can often configure device as either a timer or counter

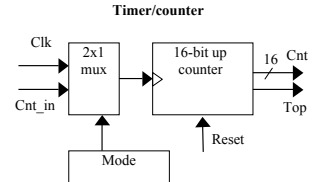

### Other timer structures

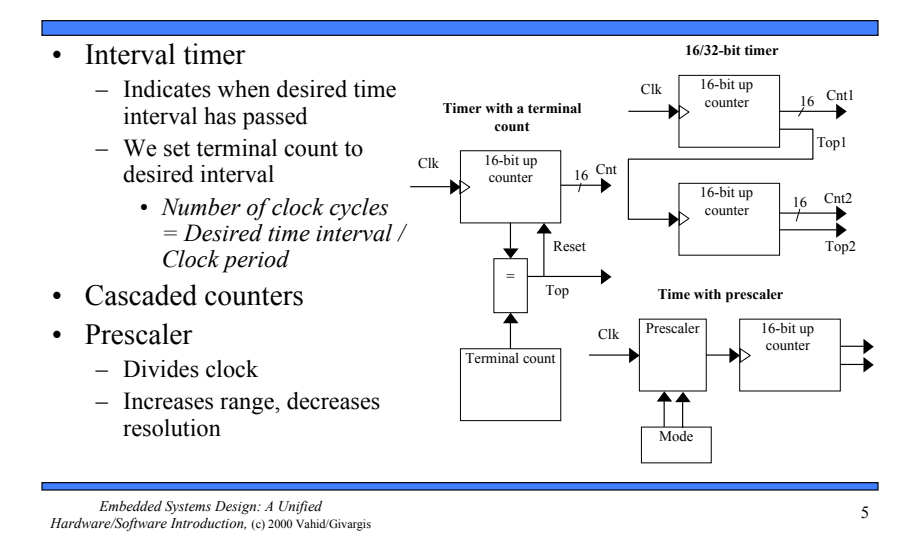

## Example: Reaction Timer

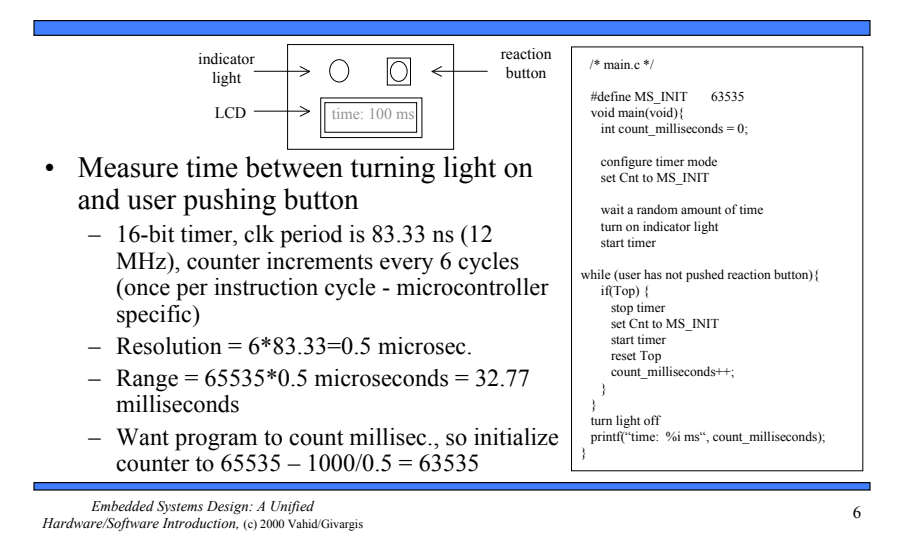

Watchdog timer

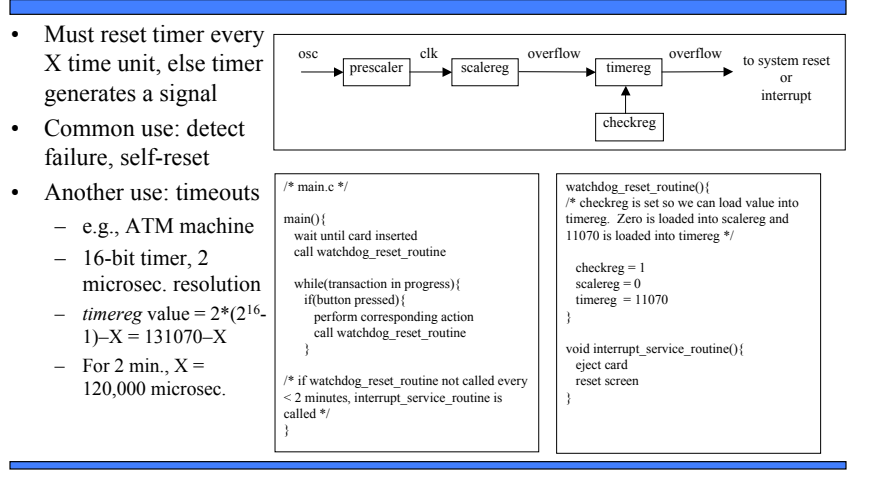

7 *Embedded Systems Design: A Unified Hardware/Software Introduction,* (c) 2000 Vahid/Givargis

## Serial Transmission Using UARTs

embedded  $\frac{1}{2}$  0  $\frac{1}{2}$  1  $\frac{$  device  $\frac{1}{2}$  $\frac{1}{1}$   $\frac{0}{1}$  1 Sending UART  $1001101$ Receiving UART  $1|0|0|1|1|0|1$ start bit data end bit 1 0 0 1 1 0 1 1 • UART: Universal Asynchronous Receiver Transmitter – Takes parallel data and transmits serially – Receives serial data and converts to parallel • Parity: extra bit for simple error checking • Start bit (receiver continually monitors for it), stop bit • Baud rate – signal changes per second • Bits shifted out of buffer – Speed of communication – Configured via configuration register

### Pulse width modulator

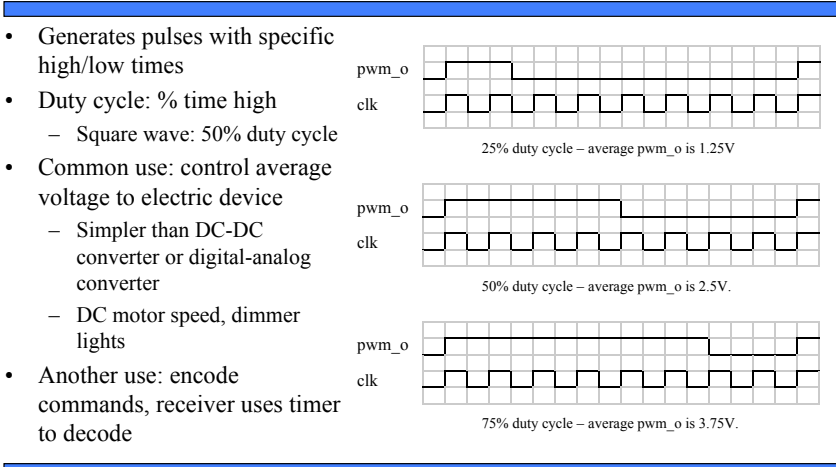

9 *Embedded Systems Design: A Unified Hardware/Software Introduction,* (c) 2000 Vahid/Givargis

## Controlling a DC motor with a PWM

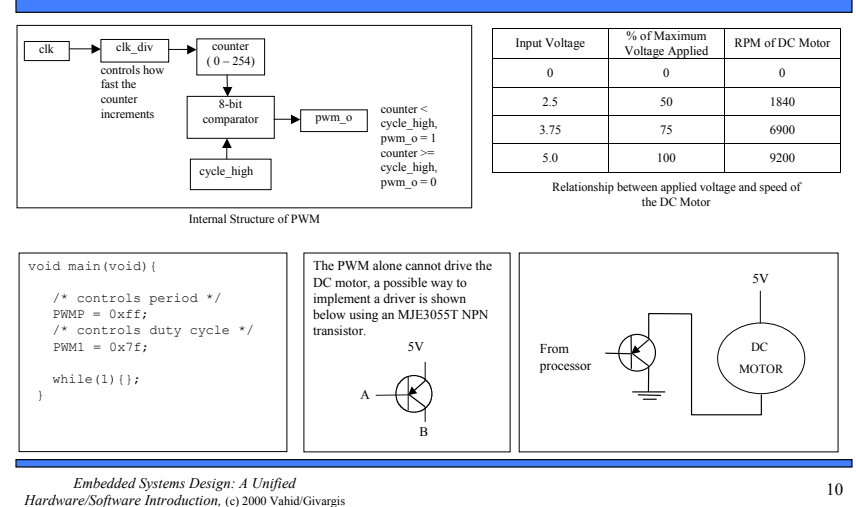

# LCD controller

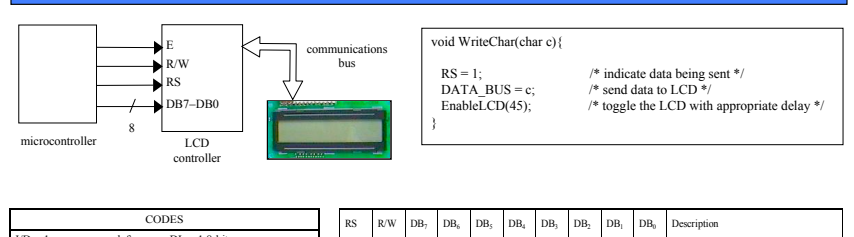

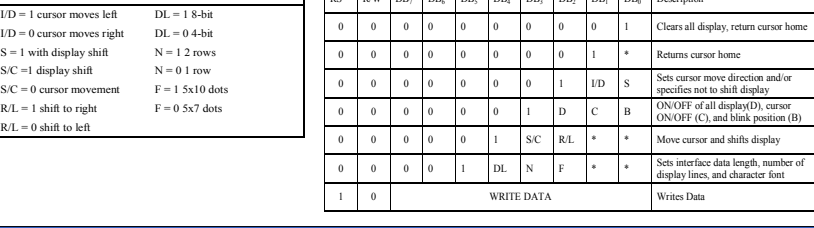

11 *Embedded Systems Design: A Unified Hardware/Software Introduction,* (c) 2000 Vahid/Givargis

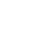

## Keypad controller

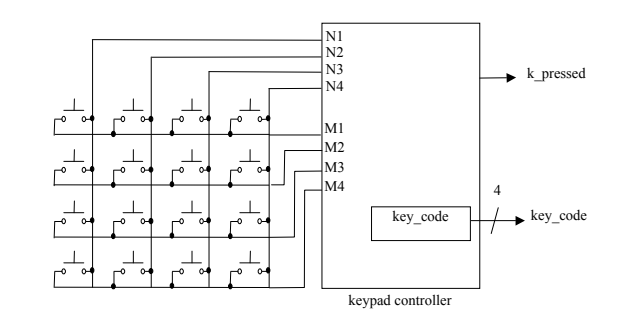

N=4, M=4

### Stepper motor controller

- Stepper motor: rotates fixed number of degrees when given a "step" signal
	- In contrast, DC motor just rotates when power applied, coasts to stop
- Rotation achieved by applying specific voltage sequence to coils
- Controller greatly simplifies this
- If step is 7.5 degrees, but do entire sequence to rotate 7.5 degrees
	- Opposite order for opposite direction
- Can use a driver chip or do in software

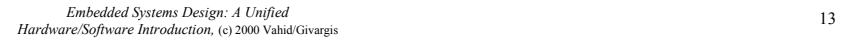

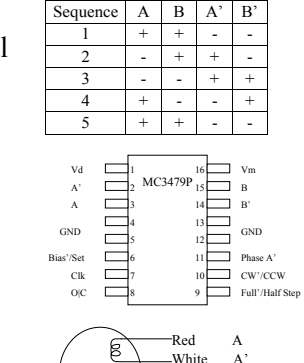

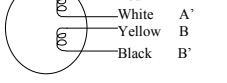

## Stepper motor with controller (driver)

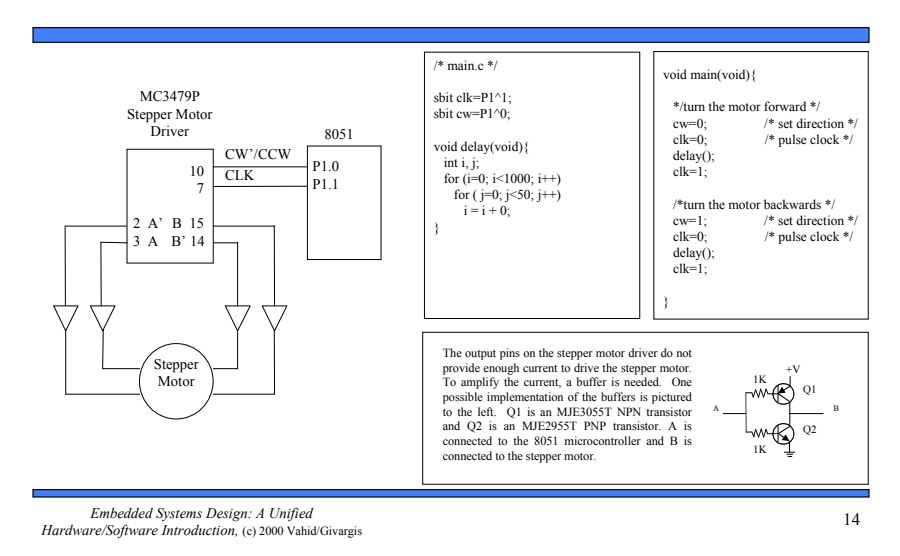

Stepper motor without controller (driver)

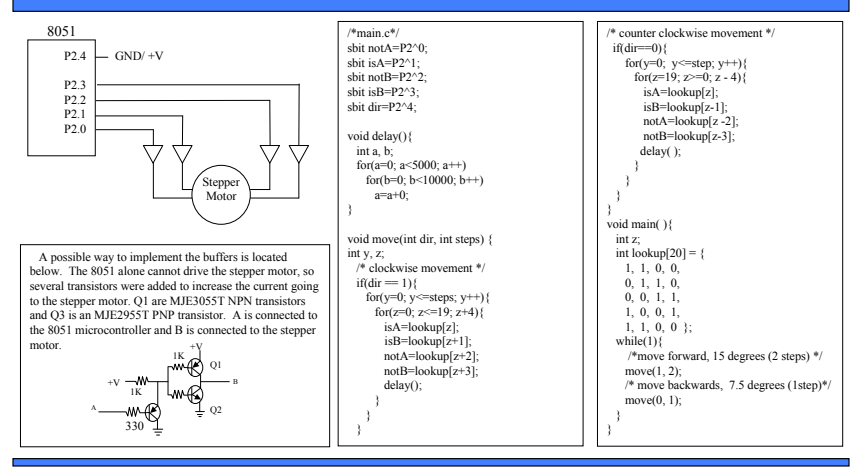

15 *Embedded Systems Design: A Unified Hardware/Software Introduction,* (c) 2000 Vahid/Givargis

### Analog-to-digital converters

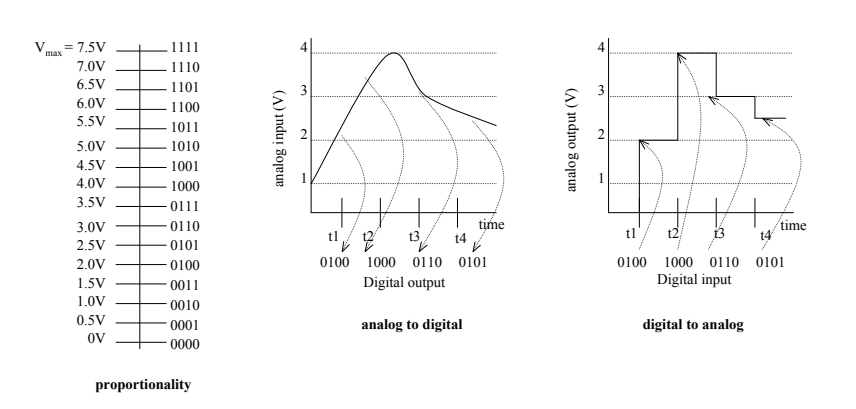

### DAC/ADC conversion

• Using ratio:

 $e/V_{max} = d / (2<sup>n</sup>-1)$ e = present analog voltage  $d =$  digital encoding

 $n =$  number of bits

Assume  $V_{\text{min}}$  - 0

- Resolution is the number of volts between successive digital encodings
- DACs are easy: input *d* for digital encoding and max voltage and output analog *e* using resistors and op-amp
- ADCs are hard: Given  $V_{max}$  and  $e$  how does converter know the binary value to assign to satisfy the ratio?
	- No simple analog circuit

17 *Embedded Systems Design: A Unified Hardware/Software Introduction,* (c) 2000 Vahid/Givargis

ADC

- ADCs may contain DACs
- ADC guesses at encoding and then evaluates its guess using the DAC
- So how do we guess the correct encoding?
	- $-$  Sequential search? Too slow with  $2<sup>n</sup>$  encodings
	- Binary search?
- ADCs take a bit of time to get correct encoding

18 *Embedded Systems Design: A Unified Hardware/Software Introduction,* (c) 2000 Vahid/Givargis

# Digital-to-analog conversion using successive approximation

Given an analog input signal whose voltage should range from 0 to 15 volts, and an 8-bit digital encoding, calculate the correct encoding for 5 volts. Then trace the successive-approximation approach to find the correct encoding.

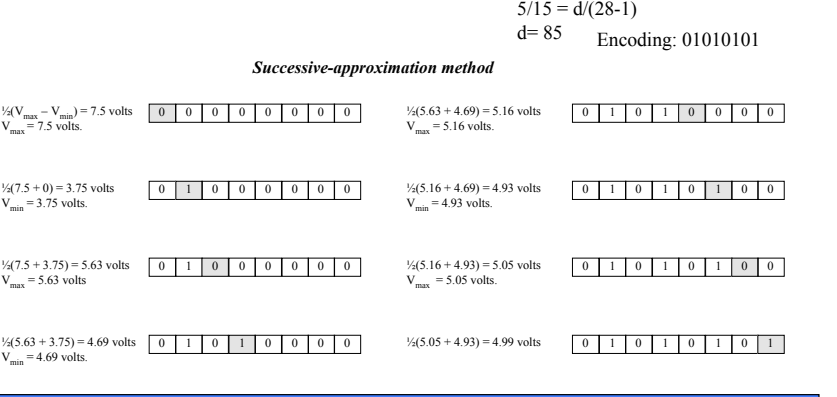